# **Kurs Średnio Zaawansowany w Excelu PLUS**

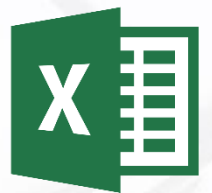

## **1 Powtórzenie podstawowych elementów w Excelu**

• powtórzenie zagadnień z poziomu Excel podstawowy

## **2 Narzędzie Przejdź do**

- wypełnianie pustych obszarów
- wyszukiwanie błędnych formuł
- wyszukiwanie zależności
- wypełnianie pustych obszarów tekstem
- usuwanie obiektów
- wyszukiwanie różnic

## **3 Formatowanie warunkowe**

- formatowanie dla określonej wartości
- formatowanie dany z zakresu wartości
- formatowanie wybranego ciągu danych
- formatowanie duplikujących się wartości
- formatowanie dat w okresie czasowym
- zarządzanie regułami formatowania
- czyszczenie reguł formatowania

## **4 Zaawansowane funkcje w Excelu**

- **4.1 Funkcje tekstowe**
- **4.2 Funkcje daty i czasu**
- **4.3 Funkcje logiczne**

**4.4 Funkcje statystyczne i matematyczne**

**4.5 Funkcje wyszukiwania i odwołań**

# **5 Ochrona Danych**

- blokowanie danych w arkuszu
- odblokowywanie danych w arkuszu
- blokowanie skoroszytu w Excelu
- odblokowywanie skoroszytu w Excelu

## **6 Narzędzie Sumy częściowe**

• tworzenie sum częściowych

#### **7 Praca na wielu arkuszach i skoroszytach, konwersja danych**

- praca na wielu arkuszach
- praca na wielu skoroszytach
- konsolidacja danych

## **8 Rozdzielanie danych Importowanie danych**

- rozdzielanie danych
- importowanie danych

## **9 Narzędzie Danych Szukaj wyniku**

• narzędzie - szukaj wyniku

## **10 Narzędzie Danych Poprawność danych**

• narzędzie - poprawność danych

## **11 Zaawansowane Wykresy w Excelu**

- wykres kolumnowy skumulowany
- wykres z osią pomocniczą
- wykres kolumnowy lista danych
- wykres Gantta

# **12 Tworzenie i praca z tabelami przestawnymi**

**13 Makra**

# **14 Praktyczne ćwiczenia**

tel.: 503-182-096 kemsoft.pl facebook.com/kemsoftpl

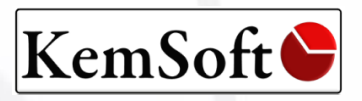